```
<IfModule mod_headers.c>
    <FilesMatch "\.(eot|otf|tt[cf]|woff2?)$">
        Header set Access-Control-Allow-Origin "*"
    </FilesMatch>
</IfModule>
<IfModule mod_headers.c>
```
Header set X-UA-Compatible "IE=edge"

# `mod\_headers` cannot match based on the content-type, however, # the `X-UA-Compatible` response header should be send only for # HTML documents and not for the other resources.

<FilesMatch "\.

```
(appcache|atom|bbaw|bmp|crx|css|cur|eot|f4[abpv]|flv|geojson|gif|htc|ico|jpe?
g|js|json(ld)?
|m4[av]|manifest|map|mp4|oex|og[agv]|opus|otf|pdf|png|rdf|rss|safariextz|svgz?
|swf|topojson|tt[cf]|txt|vcard|vcf|vtt|webapp|web[mp]|webmanifest|woff2?|xloc|xml|xpi)$">
        Header unset X-UA-Compatible
    </FilesMatch>
```
#### </IfModule>

```
# Serve resources with the proper media types (f.k.a. MIME types).
#
# https://www.iana.org/assignments/media-types/media-types.xhtml
# https://httpd.apache.org/docs/current/mod/mod_mime.html#addtype
```
## $\triangleleft$  fModule mod mime.c $\triangleright$

# # Data interchange

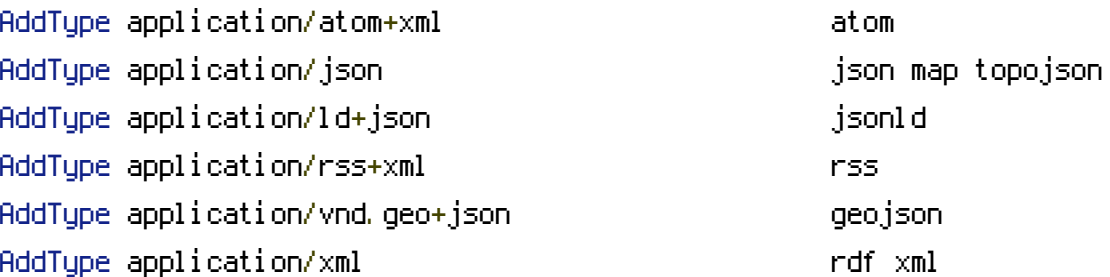

#### # JavaScript

# Normalize to standard type. # https://tools.ietf.org/html/rfc4329#section-7.2

AddType application/javascript is a settle state of  $\mathfrak{g}_5$ 

## # Manifest files

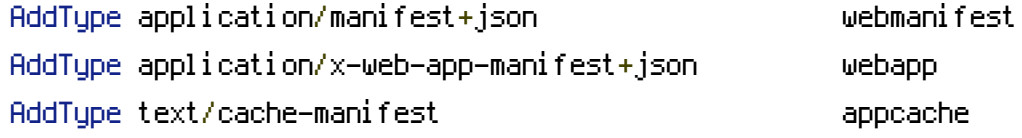

# # Media files

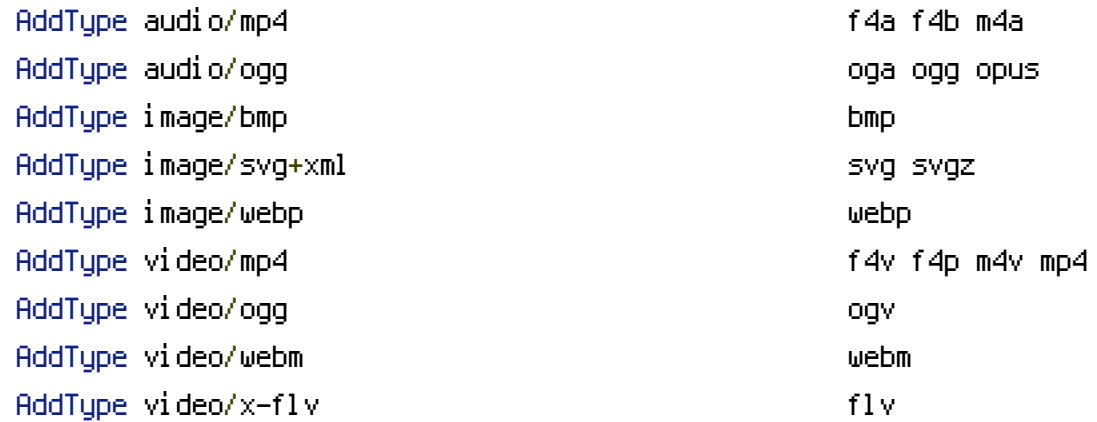

# Serving `.ico` image files with <sup>a</sup> different media type # prevents Internet Explorer from displaying then as images: # https://github.com/h5bp/html5 boilerplate/commit/37b5fec090d00f38de64b591bcddcb205aadf8ee

AddType image/x-icon cur ico

## # Web fonts

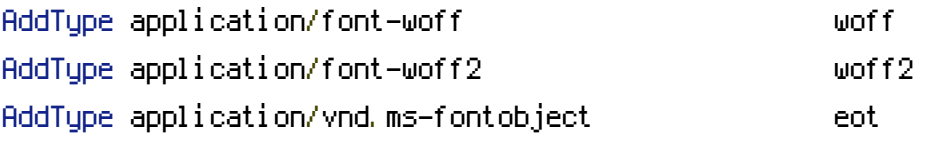

# Browsers usually ignore the font media types and simply sniff # the bytes to figure out the font type. # https://mimesniff.spec.whatwg.org/#matching-a-font-type-pattern # # However, Blink and WebKit based browsers will show <sup>a</sup> warning # in the console if the following font types are served with any

# in the console if the following font types are served with any # other media types.

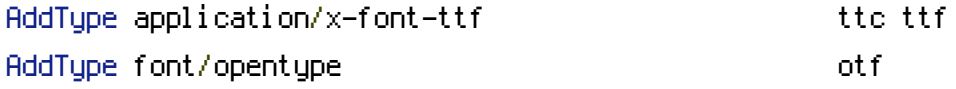

### # Other

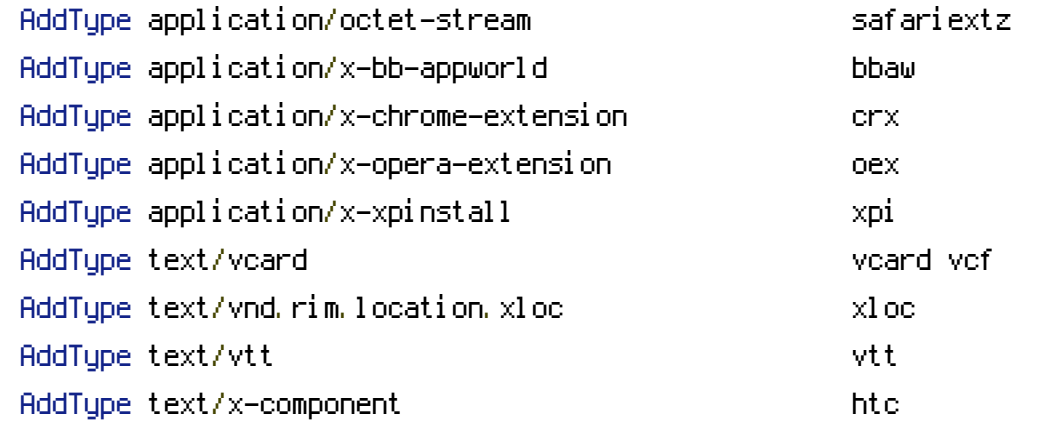

#### </IfModule>

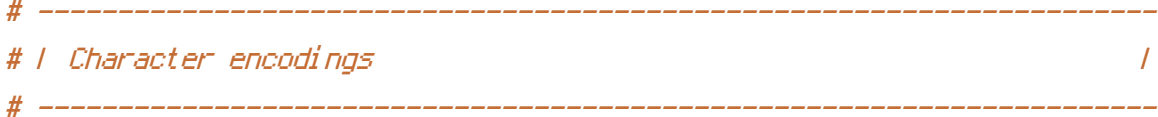

```
# Serve all resources labeled as `text/html` or `text/plain`
# with the media type `charset` parameter set to `UTF-8`.
#
# https://httpd.apache.org/docs/current/mod/core.html#adddefaultcharset
```
# AddDefaultCharset utf-8

# - - - - - - - - - - - - - - - - - - - - - - - - - - - - - - - - - - - # Serve the following file types with the media type `charset` # parameter set to `UTF-8`. # # https://httpd.apache.org/docs/current/mod/mod\_mime.html#addcharset <IfModule mod\_mime.c> AddCharset utf-8 .atom \ .bbaw \

.css \

```
.geojson \
                      . js \lambda.json \
                      .jsonld \
                     .manifest \
                     . \mathsf{rdf} \, \setminus \,.rss \
                      .topojson \
                     .vtt \
                      .webapp \
                      .webmanifest \
                     .xloc \
                     .xml
</IfModule>
<IfModule mod_headers.c>
    Header unset X-Powered-By
</IfModule>
<IfModule mod_deflate.c>
    <IfModule mod_setenvif.c>
        <IfModule mod_headers.c>
            SetEnvIfNoCase ^(Accept-EncodXng|X-cept-Encoding|X{15}|~{15}|-{15})$
^((gzip|deflate)\s*,?\s*)+|[X~-]{4,13}$ HAVE_Accept-Encoding
            RequestHeader append Accept-Encoding "gzip,deflate" env=HAVE_Accept-Encoding
        </IfModule>
    </IfModule>
       <IfModule mod_filter.c>
        AddOutputFilterByType DEFLATE "application/atom+xml" \
                                       "application/javascript" \
                                       "application/json" \
                                       "application/ld+json" \
                                       "application/manifest+json" \
                                       "application/rdf+xml" \
                                       "application/rss+xml" \
                                       "application/schema+json" \
                                       "application/vnd.geo+json" \
                                       "application/vnd.ms-fontobject" \
                                       "application/x-font-ttf" \
                                       "application/x-javascript" \
                                       "application/x-web-app-manifest+json" \
                                       "application/xhtml+xml" \
                                       "application/xml" \
```
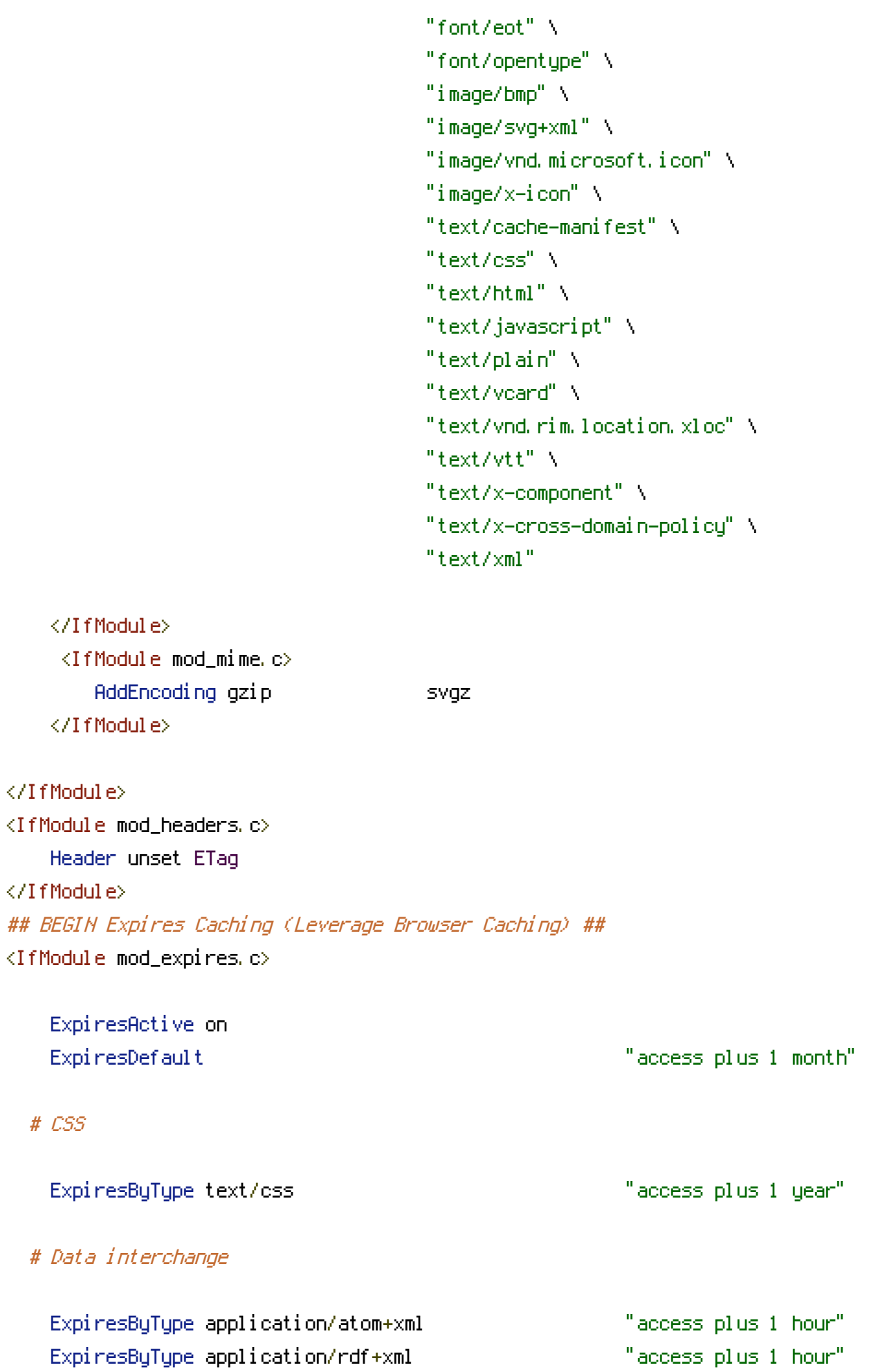

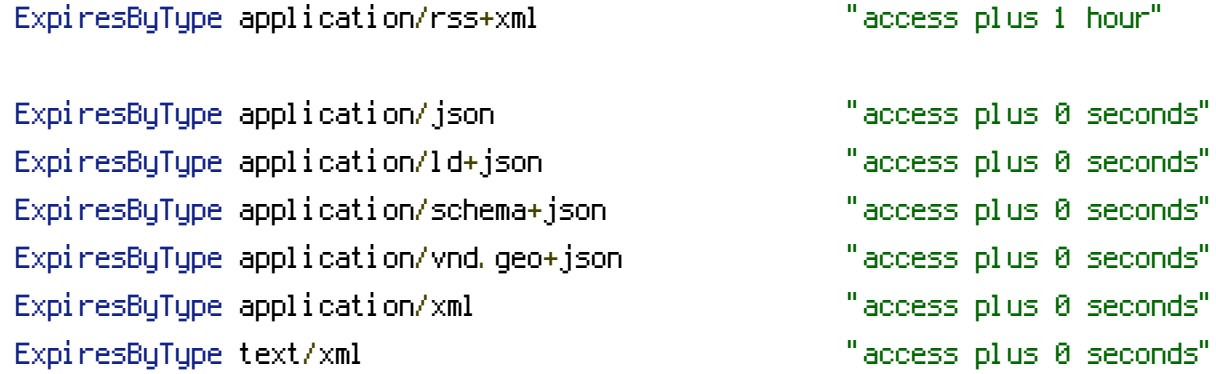

# Favicon (cannot be renamed!) and cursor images

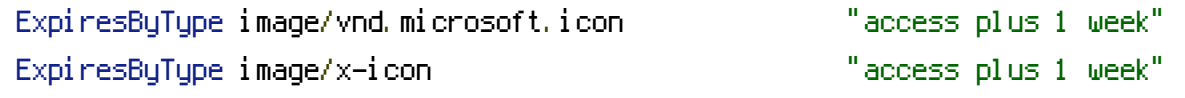

# # HTML

ExpiresByType text/html "access plus 0 seconds"

# # JavaScript

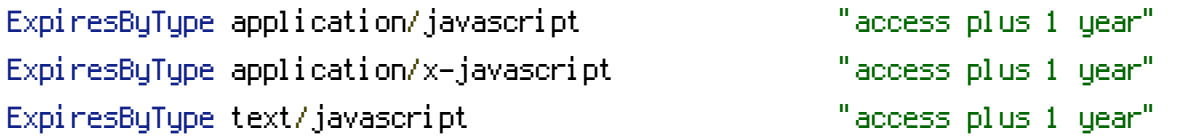

# # Manifest files

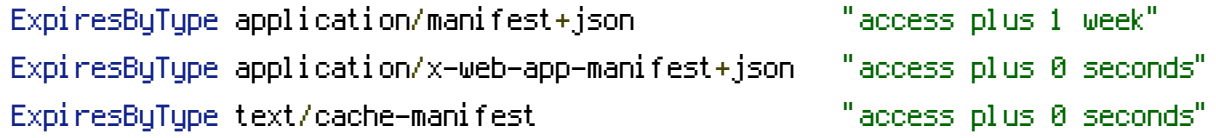

# # Media files

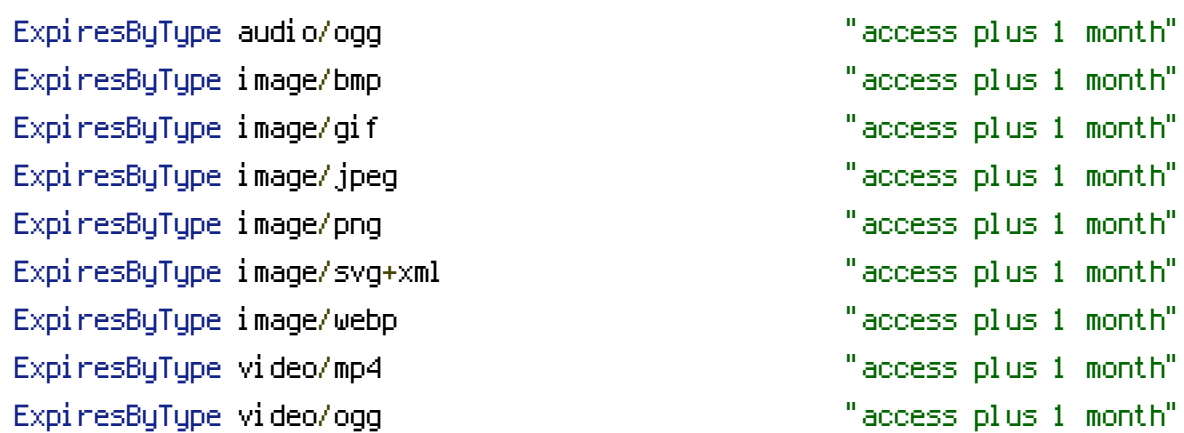

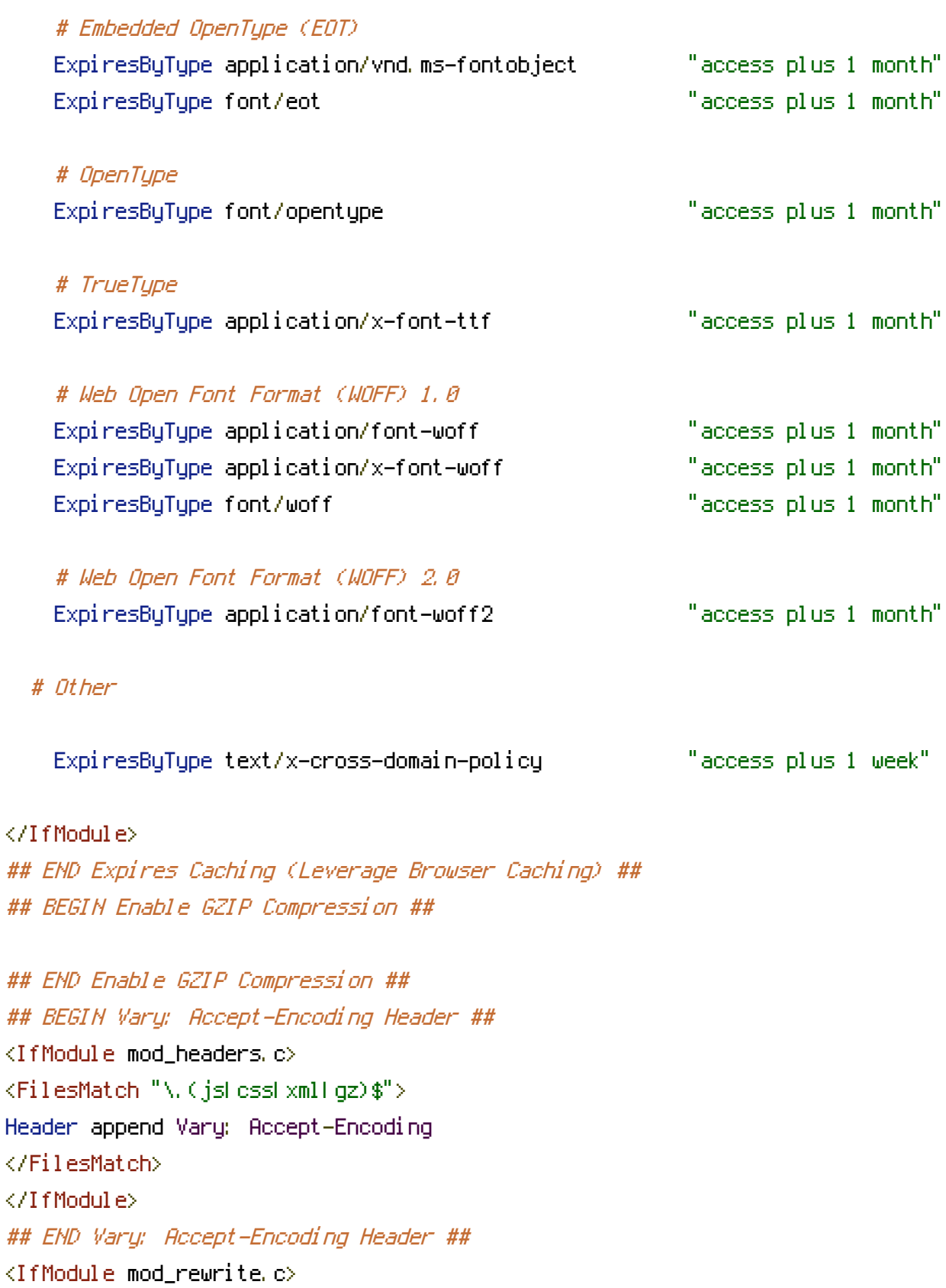

ExpiresByType video/webm "access plus 1 month"

# Web fonts

RewriteEngine On

```
RewriteCond %{REQUEST_URI} !/biogena/web/
RewriteRule (.*) /biogena/web/$1 [L]
RewriteBase /biogena/
RewriteRule ^index\.php$ - [L]
RewriteCond %{REQUEST_FILENAME} !-f
RewriteCond %{REQUEST_FILENAME} !-d
```
RewriteEngine On

RewriteRule . /biogena/web/index.php [L] RewriteRule ^([\_0-9a-zA-Z-]+/)?wp-admin\$ \$1wp-admin/ [R=301,L] </IfModule>